## **Identification**

jeudi 5 février 2009, par [Jean Christophe Villeneuve](https://escal.edu.ac-lyon.fr/spip4test/spip.php?auteur1)

Cette noisette destinée à s'afficher sur la page d'accueil permet à une rédactrice, un rédacteur, une administratrice ou un administrateur de s'identifier.

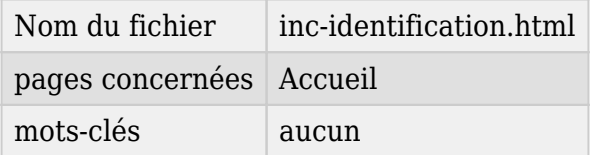

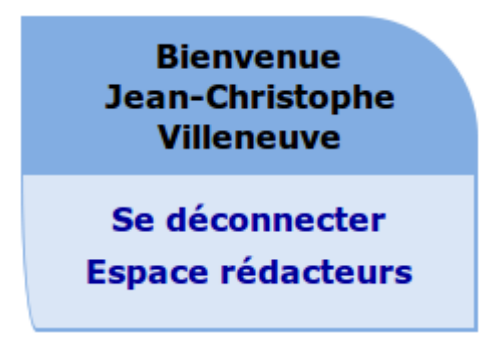

L'identification permet d'accéder aux rubriques à accès restreint que l'on peut définir grâce au [plugin Accès restreint](https://escal.edu.ac-lyon.fr/spip4test/spip.php?article46), s'il fait partie des auteur·e·s autorisés à y accéder. Ces rubriques n'apparaitront pas au menu si on n'est pas connecté ou si on n'y a pas accès.

Une fois connecté, cette noisette vous souhaite bienvenue car elle est bien polie et vous propose aussi

- de vous déconnecter afin de "recacher" les rubriques à accès restreint.
- d'accéder à l'espace privé mais le lien vers l'espace privé est aussi dans le pied de chaque page

Mais si vous trouvez ce bloc identification un peu lourd, vous pouvez lui préférer la [version allégée](https://escal.edu.ac-lyon.fr/spip4test/spip.php?article83) qui, elle, est affichée sur toutes les pages